Документ подписан простой электронной подписью Информация о владельце: ФИО: Беспалов Владимир Александровинистерство науки и высшего образования Российской Федерации Должность: Ректор <u>МИЭТ</u> «Национальный исследовательский университет Дата подписания: 01.09.2023 15:22:14 Уникальный программный ключ: ef5a4fe6ed0ffdf3f1a49d6ad1b49464dc1bf7354f736d76c8f8bea882b8d602

УТВЕРЖДАЮ Проректор по учебной работе И.Г. Игнатова  $202D$  r. M.IT

# РАБОЧАЯ ПРОГРАММА УЧЕБНОЙ ДИСЦИПЛИНЫ

«Методология конструкторского проектирования микроэлектронной аппаратуры»

Направление подготовки - 11.04.03 «Конструирование и технология электронных средств»

Направленность (профиль) - «Комплексное проектирование микросистем средствами Mentor Graphics»

Направленность (профиль) - «Проектирование технических систем средствами 3D-

моделирования»

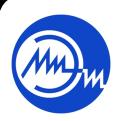

 ДОКУМЕНТ ПОДПИСАН ЭЛЕКТРОННОЙ ПОДПИСЬЮ

Сертификат: 021B3F91004AAD61874DBC90987DB30618 Владелец: Беспалов Владимир Александрович Действителен: с 17.06.2021 до 17.06.2022

Москва 2020

### **1. ПЕРЕЧЕНЬ ПЛАНИРУЕМЫХ РЕЗУЛЬТАТОВ ОБУЧЕНИЯ**

Дисциплина участвует в формировании следующих компетенций образовательных программ:

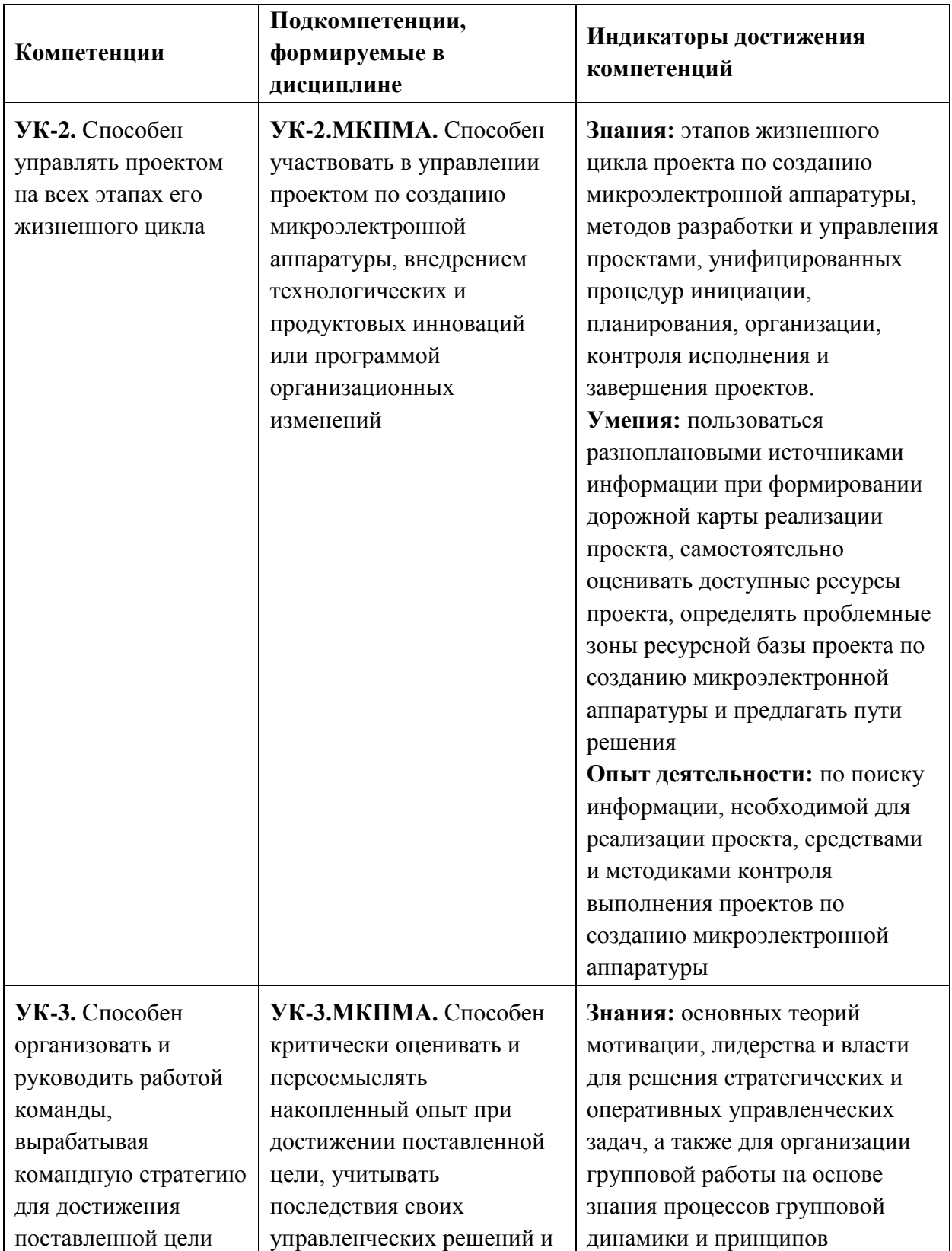

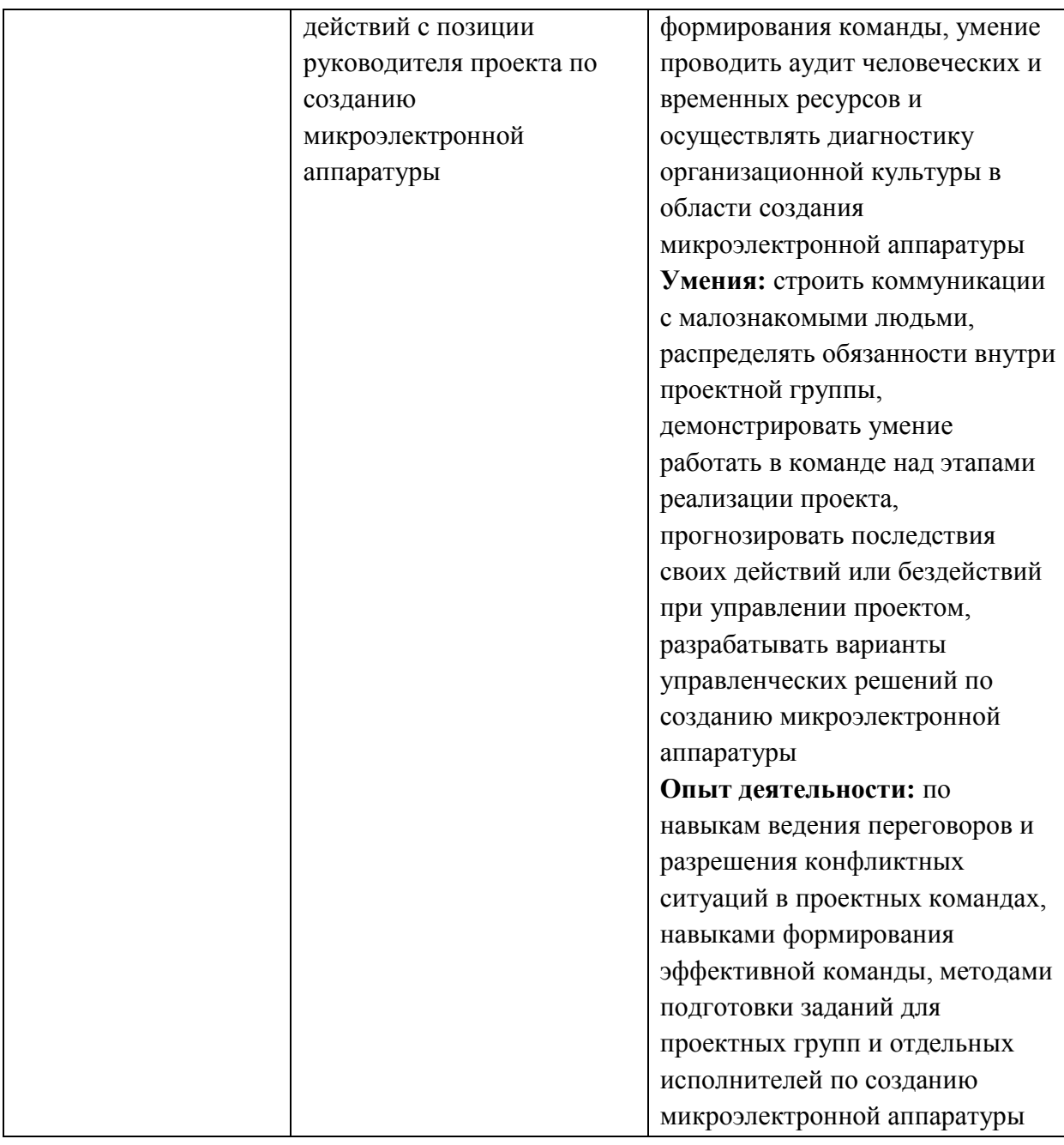

### **2. МЕСТО ДИСЦИПЛИНЫ В СТРУКТУРЕ ОБРАЗОВАТЕЛЬНОЙ ПРОГРАММЫ**

Дисциплина входит в обязательную часть Блока 1 «Дисциплины (модули)» образовательной программы, изучается на 2 курсе 3 семестра магистратуры (очная форма обучения).

Входные требования к дисциплине:

- знания основ конструирования и технологической подготовки к производству изделий электронной техники, микросистем, систем на печатных платах; стандартов и нормативных документов ЕСКД, ЕСТД в области разработки изделий электронной техники; основных принципов работы в современных CAD-системах; общие сведения по правилам внесения, хранения, изменения информации в базах данных;

- умения применять средства автоматизированного проектирования (MCAD, ECAD), знания по оформлению конструкторской и технологической документации в соответствии с требованиями ЕСКД, ЕСТД;

- опыт деятельности по работе в одной или нескольких системах автоматизированного проектирования типа MCAD, ECAD, а также офисных приложениях типа Microsoft Office.

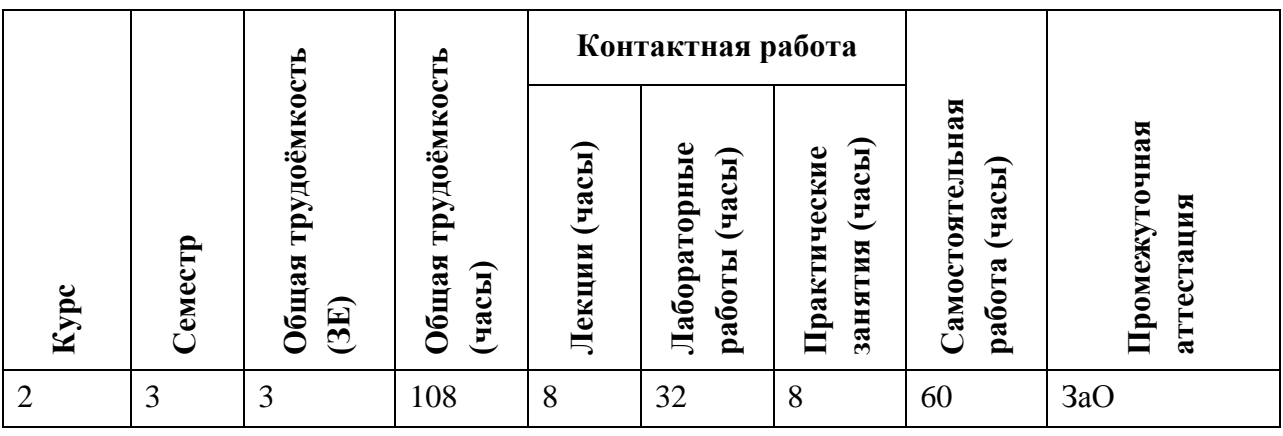

### **3. ОБЪЕМ ДИСЦИПЛИНЫ И ВИДЫ УЧЕБНОЙ РАБОТЫ**

### **4. СОДЕРЖАНИЕ ДИСЦИПЛИНЫ**

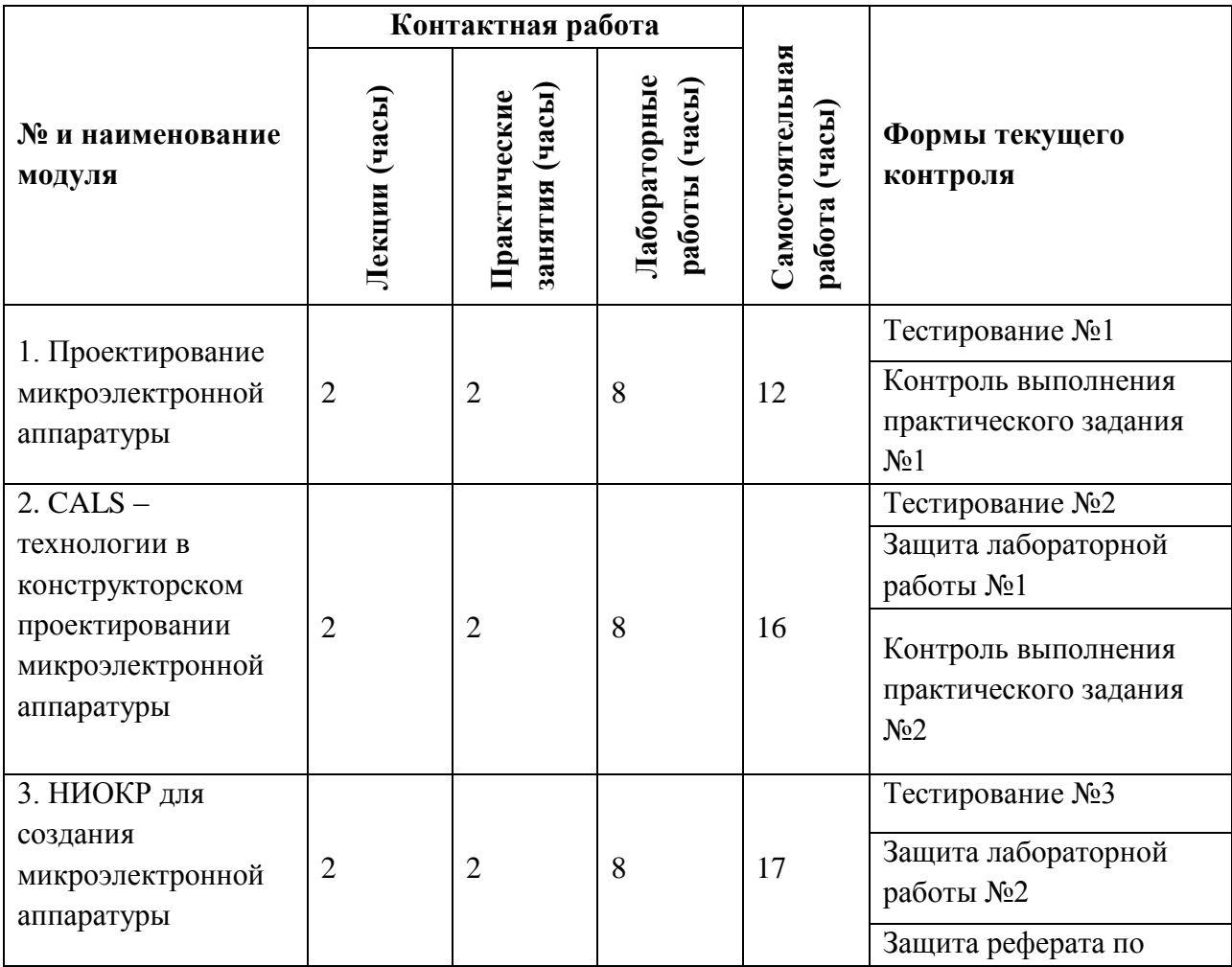

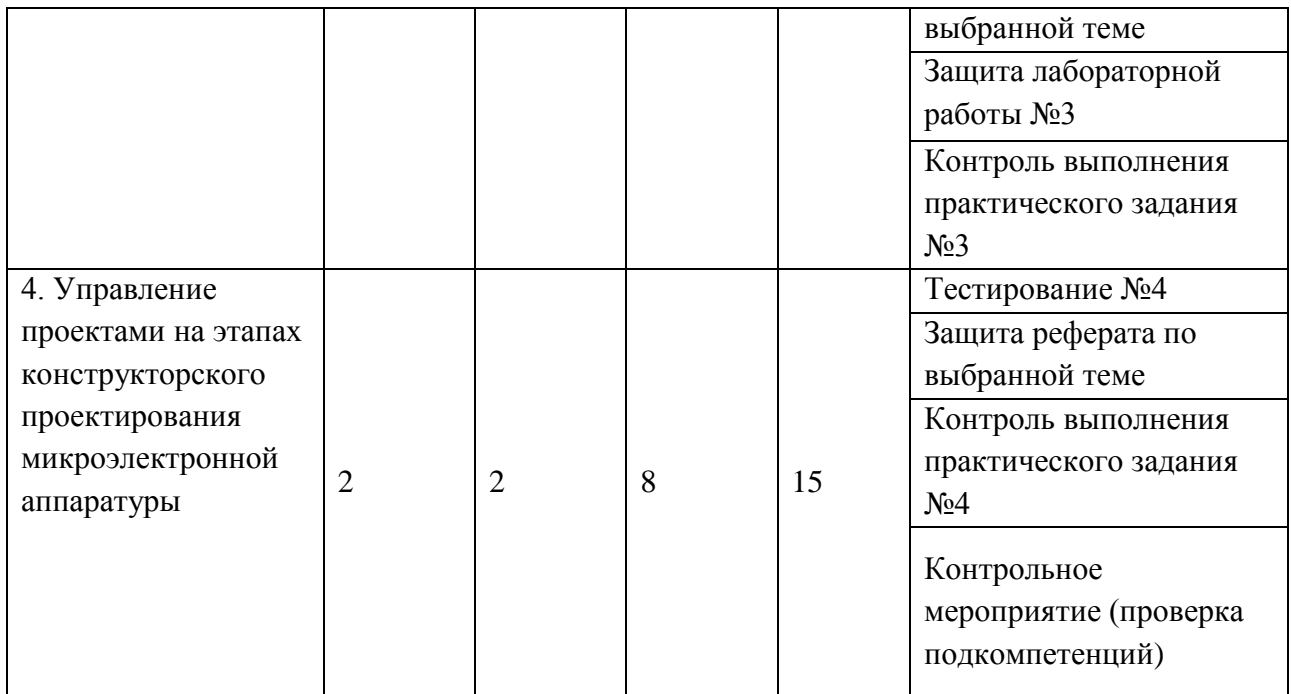

### **4.1. Лекционные занятия**

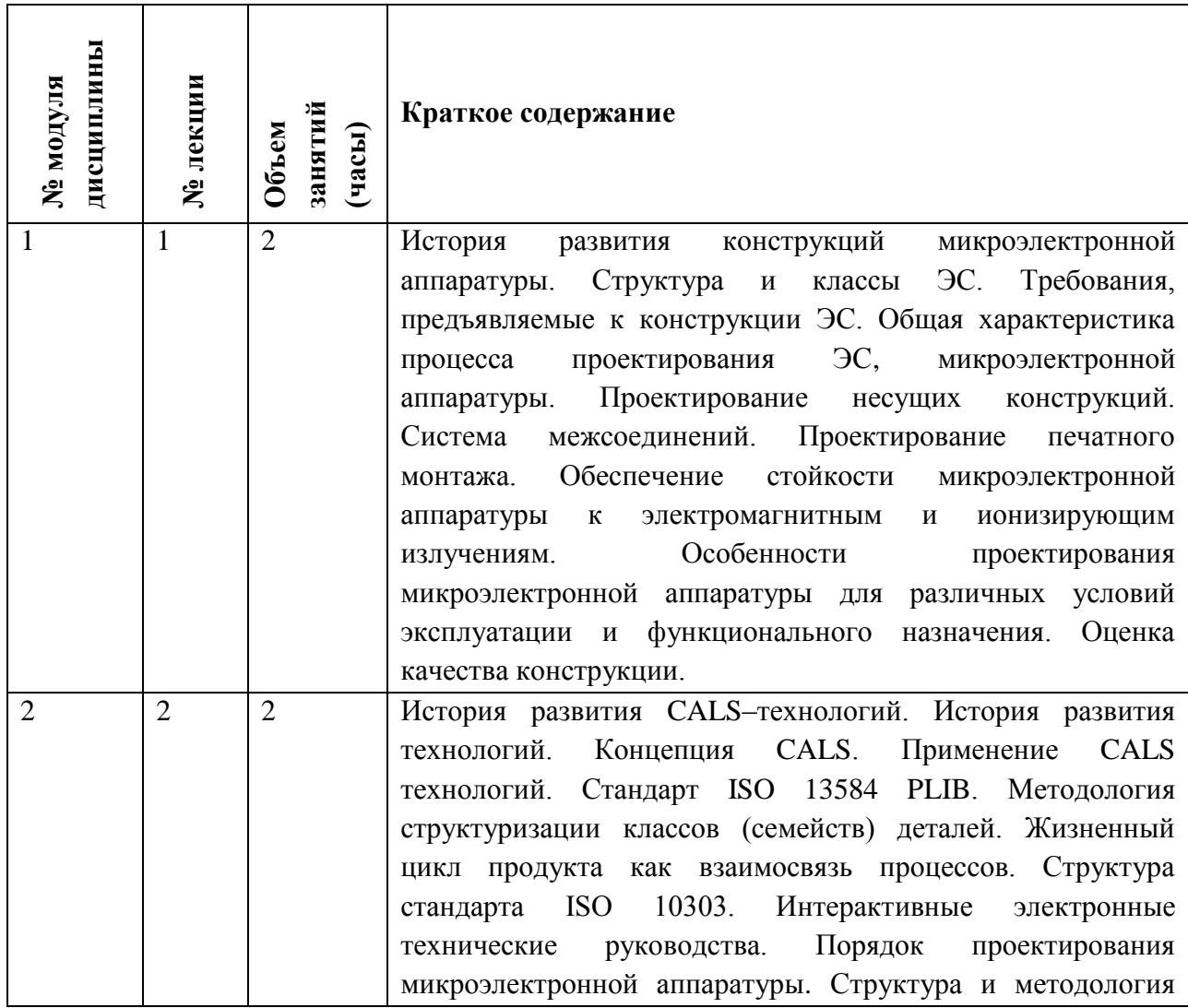

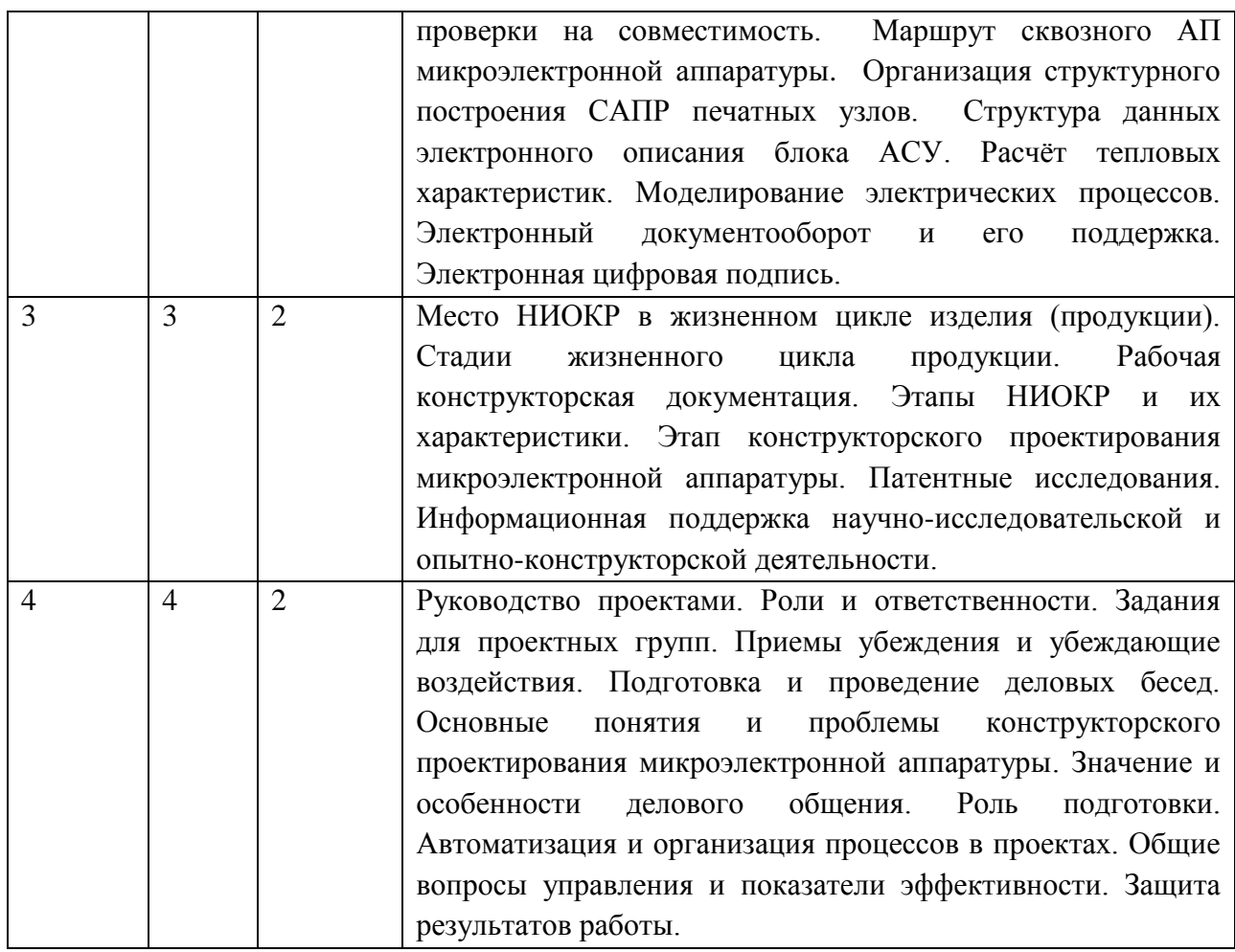

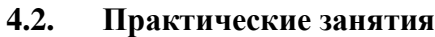

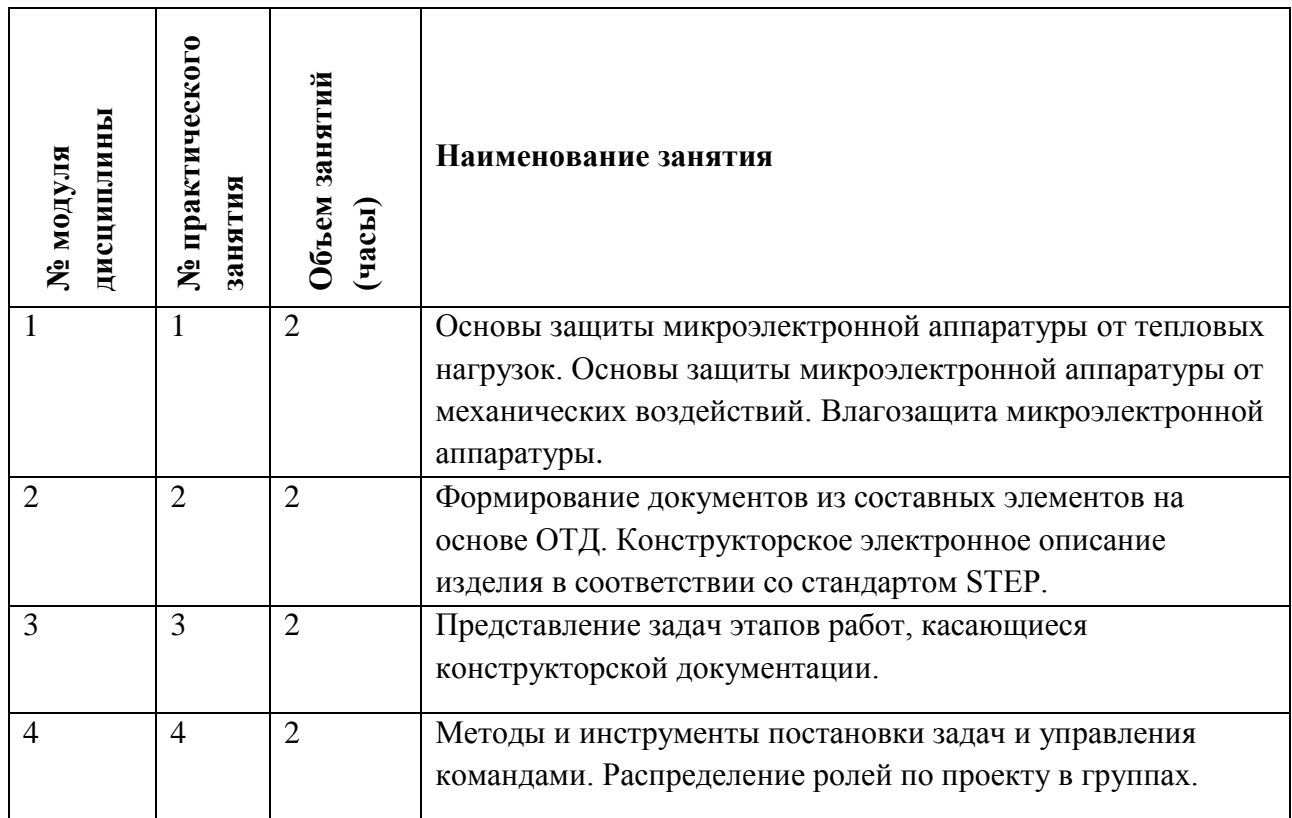

## **4.3. Лабораторные работы**

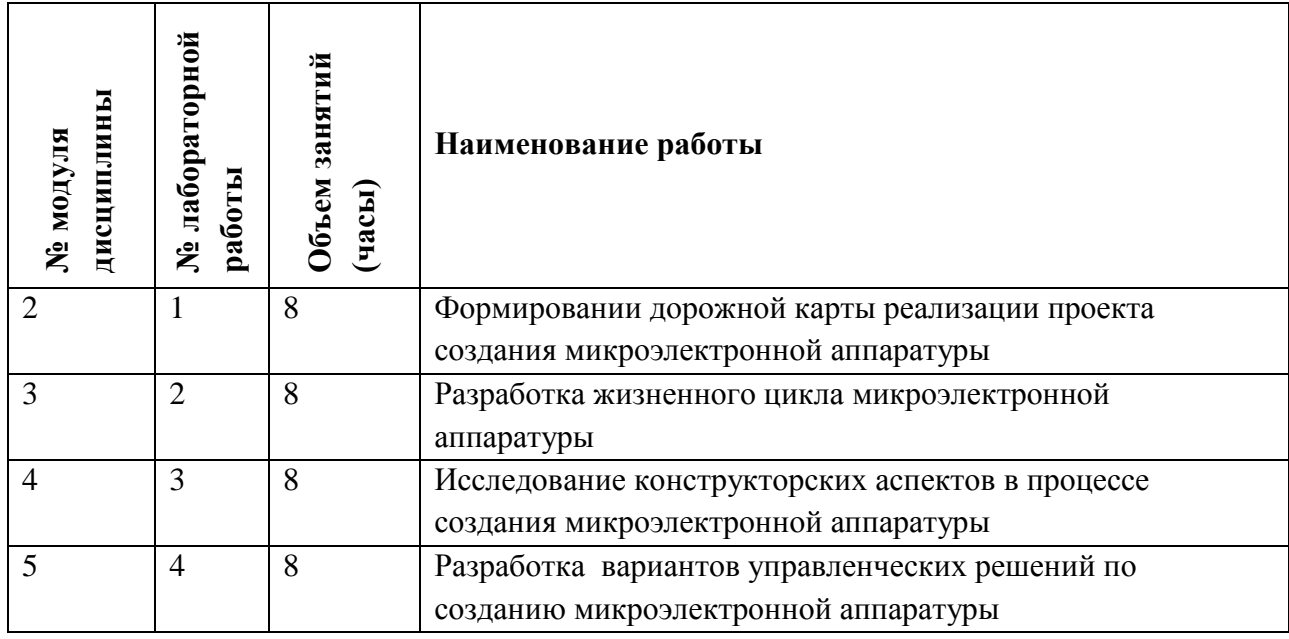

### **4.4. Самостоятельная работа студентов**

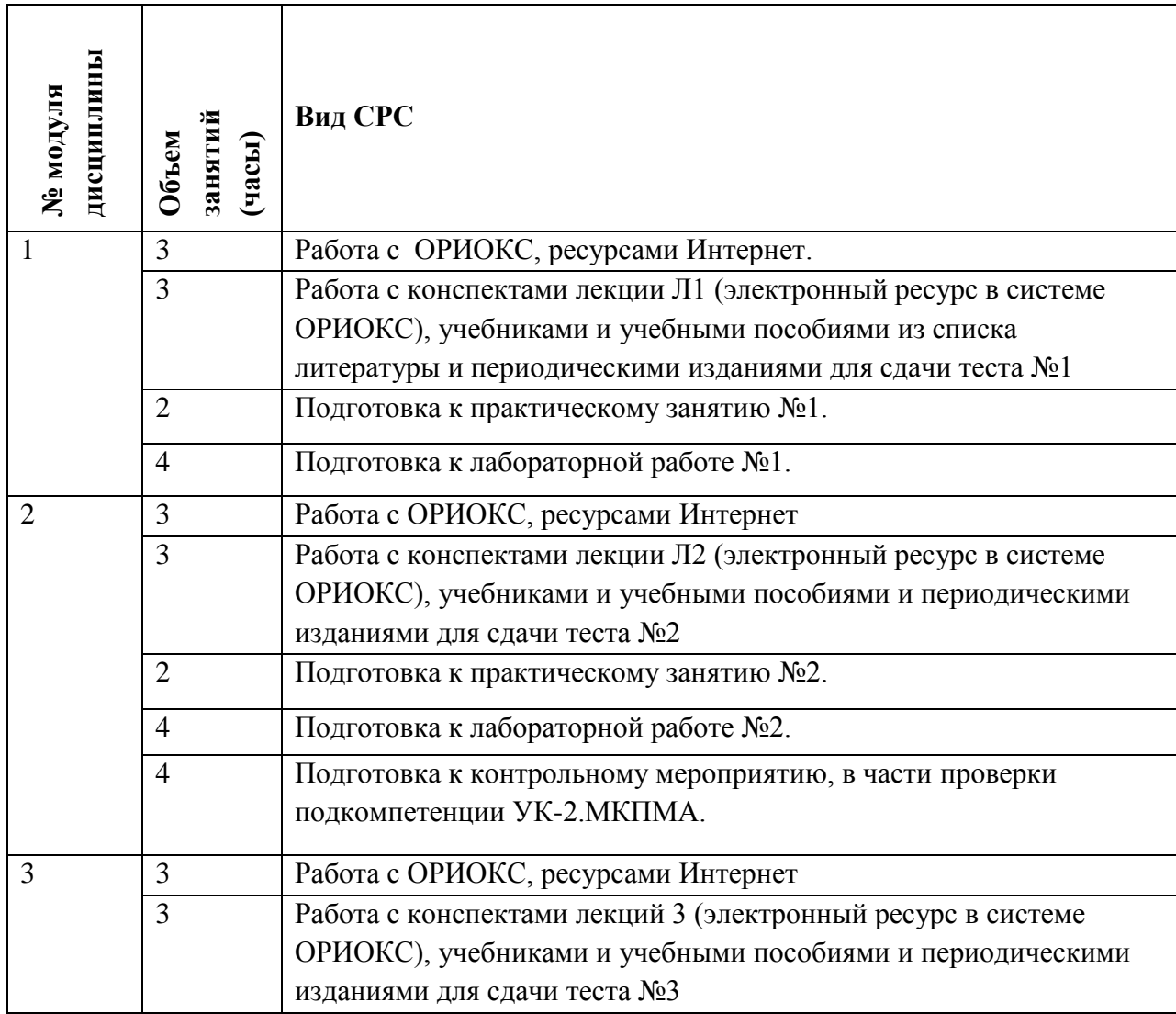

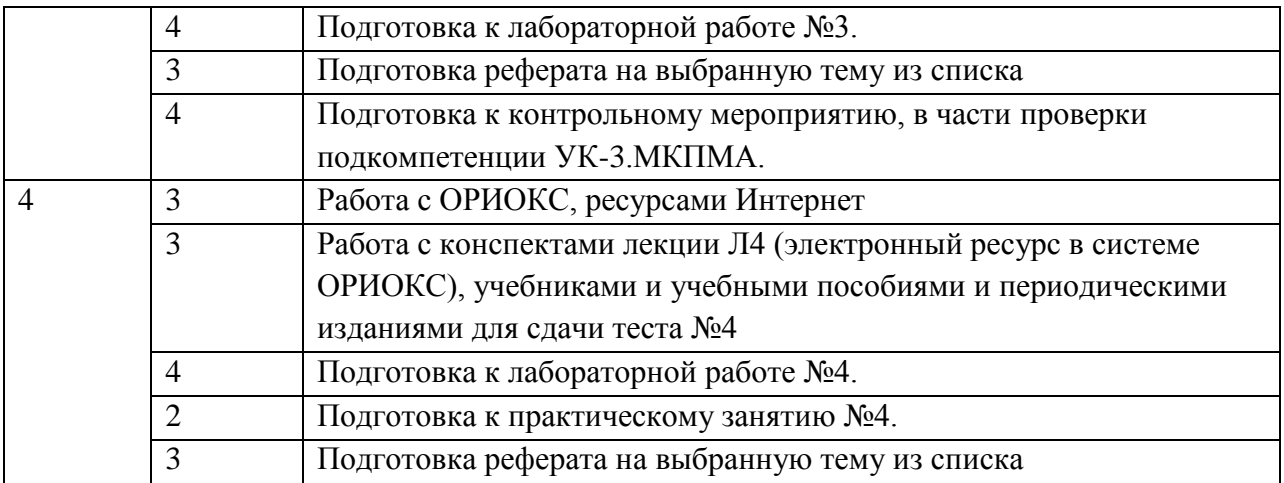

#### **4.5. Примерная тематика курсовых работ (проектов)**

Не предусмотрены.

### **5. ПЕРЕЧЕНЬ УЧЕБНО-МЕТОДИЧЕСКОГО ОБЕСПЕЧЕНИЯ ДЛЯ САМОСТОЯТЕЛЬНОЙ РАБОТЫ**

Учебно-методическое обеспечение для самостоятельной работы студентов в составе УМК дисциплины (ОРИОКС, [http://orioks.miet.ru/\)](http://orioks.miet.ru/):

- ✔ Методические указания студентам по организации изучения дисциплины «Методология конструкторского проектирования микроэлектронной аппаратуры»;
- ✔ Список примерных тем для реферата;
- ✔ Дополнительные материалы к дисциплине: видеоролики, презентации, статьи, нормативные документы.

**Модуль 1 «**Проектирование микроэлектронной аппаратуры**»**:

- ✔ Материал для подготовки к тестированию №1 находится в конспекте лекции №1 в системе ОРИОКС (электронный ресурс), учебниках и учебных пособиях из списка литературы и в периодических изданиях.
- ✔ Материал для самостоятельной подготовки к выполнению практическому занятию  $\mathcal{N}$ е1 находится в конспекте лекций в системе ОРИОКС (электронный ресурс) – Л1, в СРС. Для проверки уровня подготовки к занятию контрольные вопросы к практическому занятию №1.
- ✔ Материал для самостоятельной подготовки к выполнению лабораторной работы №1 находится в конспекте лекций в системе ОРИОКС (электронный ресурс) – Л1, в СРС. Для проверки уровня подготовки к занятию контрольные вопросы к лабораторной работе №1.

**Модуль 2 «**CALS–технологии в конструкторском проектировании микроэлектронной аппаратуры**»**:

✔ Материал для подготовки к тестированию №2 находится в конспекте лекции №2 в системе ОРИОКС (электронный ресурс), учебниках и учебных пособиях из списка литературы и в периодических изданиях.

- ✔ Материал для самостоятельной подготовки к выполнению практическому занятию №2 находится в конспекте лекций в системе ОРИОКС (электронный ресурс) – Л2, в СРС. Для проверки уровня подготовки к занятию контрольные вопросы к практическому занятию №2.
- ✔ Материал для самостоятельной подготовки к выполнению лабораторной работы №2 находится в конспекте лекций в системе ОРИОКС (электронный ресурс) – Л2, в СРС. Для проверки уровня подготовки к занятию контрольные вопросы к лабораторной работе №2.

**Модуль 3 «**НИОКР для создания микроэлектронной аппаратуры»:

- ✔ Материал для подготовки к тестированию №3 находится в конспекте лекции №3 в системе ОРИОКС (электронный ресурс), учебниках и учебных пособиях из списка литературы и в периодических изданиях.
- ✔ Материал для самостоятельной подготовки к выполнению практическому занятию №3 находится в конспекте лекций в системе ОРИОКС (электронный ресурс) – Л3, в СРС. Для проверки уровня подготовки к занятию контрольные вопросы к практическому занятию №3.
- ✔ Материал для самостоятельной подготовки к выполнению лабораторной работы №3 находится в конспекте лекций в системе ОРИОКС (электронный ресурс) – Л3, в СРС. Для проверки уровня подготовки к занятию контрольные вопросы к лабораторной работе №3.
- ✔ Материал для подготовки рефератов можно найти в новых номерах периодических изданий и интернет ресурсах.

**Модуль 4 «**Управление проектами на этапах конструкторского проектирования микроэлектронной аппаратуры»:

- ✔ Материал для подготовки к тестированию №4 находится в конспекте лекции №4 в системе ОРИОКС (электронный ресурс), учебниках и учебных пособиях из списка литературы и в периодических изданиях.
- ✔ Материал для самостоятельной подготовки к выполнению практическому занятию №4 находится в конспекте лекций в системе ОРИОКС (электронный ресурс) – Л4, в СРС. Для проверки уровня подготовки к занятию контрольные вопросы к практическому занятию №4.
- ✔ Материал для самостоятельной подготовки к выполнению лабораторной работы №4 находится в конспекте лекций в системе ОРИОКС (электронный ресурс) – Л4, в СРС. Для проверки уровня подготовки к занятию контрольные вопросы к лабораторной работе №4.
- ✔ Материал для подготовки рефератов можно найти в новых номерах периодических изданий и интернет ресурсах.

#### **6. ПЕРЕЧЕНЬ УЧЕБНОЙ ЛИТЕРАТУРЫ**

#### **Литература**

- 1. Багдасарьян Н.Г. История, философия и методология науки и техники : Учеб. и практикум практикум для бакалавриата и магистратуры / Н. Г. Багдасарьян, В.Г. Горохов, А. П. Назаретян; Под ред. Н.Г. Багдасарьян. - М. : Юрайт, 2019. - 383 с. - (Бакалавр и магистр. Академический курс). - URL: https://urait.ru/bcode/431124 (дата обращения: 16.08.2020). - ISBN 978-5-534-02759-4
- 2. Малюх В. Н. Введение в современные САПР: Курс лекций / В.Н. Малюх. М.: ДМК Пресс, 2010. - 192 с. - URL: https://e.lanbook.com/book/1314#book\_name (дата обращения: 26.08.2020).
- 3. Иванова Н.Ю. Инструментальные средства конструкторского проектирования электронных средств: Учеб. пособие / Н.Ю. Иванова, Е.Б. Романова. - СПб.: НИУ ИТМО, 2013. - 121 с. - URL: http://books.ifmo.ru/book/935/instrumentalnye\_sredstva\_konstruktorskogo\_proektirovaniya \_elektronnyh\_sredstv.htm (дата обращения: 16.08.2020).
- 4. Korobova N. Materials for Electronics: Textbook / N. Korobova, S. Timoshenkov; Ministry of Education and Science of the Russian Federation National Research Univercity "MIET"; Рец. Ю.Ф. Адамов, В.С. Минаев. - М. : МИЭТ : МАКССПЕЙС, 2015. - 474 с.
- 5. Берлинер Э.М. САПР в машиностроении: Учебник / Э.М. Берлинер, О.В. Таратынов. М.: ФОРУМ, 2010. - 448 с.

#### **Нормативная литература**

- 1. ГОСТ 2.103-2013 Единая система конструкторской документации (ЕСКД). Стадии разработки (с Поправками) : Межгосударственный стандарт: Введ. 01.07.2015. – URL:<http://docs.cntd.ru/document/1200115351> (дата обращения: 20.08.2020).
- 2. ГОСТ 2.102-2013 Единая система конструкторской документации (ЕСКД). Виды и комплектность конструкторских документов: Межгосударственный стандарт: Введ. 01.06.2014. – URL:<http://docs.cntd.ru/document/1200106862> (дата обращения: 20.08.2020).
- 3. ГОСТ 2.056-2014 Единая система конструкторской документации (ЕСКД). Электронная модель детали. Общие положения (с Поправкой) Межгосударственный стандарт: Введ. 01.06.2014. – URL: <http://docs.cntd.ru/document/1200122006> (дата обращения: 20.08.2020).
- 4. ГОСТ 2.053-2013 Единая система конструкторской документации (ЕСКД). Электронная структура изделия. Общие положения Межгосударственный стандарт: Введ. 01.06.2014. – URL: <http://docs.cntd.ru/document/1200106861> (дата обращения: 20.08.2020).

#### **Периодические издания**

- 1. Нано- и микросистемная техника : Ежемес. междисциплинарный теорет. и приклад. науч.-техн. журн. / РАН, Отделение информационных технологий и вычислительных систем. - М. : Новые технологии : Нано-микросистемная техника, 1999-.
- 2. САПР И ГРАФИКА: Журнал об автоматизации проектирования,

компьютерном анализе, техническом документообороте / КомпьютерПресс, 2000- 20.. гг.

3. PLM Эксперт. Инновации в промышленности: журнал. – Санкт-Петербург, 2014- 2019. – URL: [https://connective](https://connective-plm.com/besplatnie_materiali_i_resursi_po_sistemam_siemens_plm#!/tab/175953723-4)[plm.com/besplatnie\\_materiali\\_i\\_resursi\\_po\\_sistemam\\_siemens\\_plm#!/tab/175953723-4](https://connective-plm.com/besplatnie_materiali_i_resursi_po_sistemam_siemens_plm#!/tab/175953723-4) (дата обращения: 19.01.2020)

### **7. ПЕРЕЧЕНЬ ПРОФЕССИОНАЛЬНЫХ БАЗ ДАННЫХ, ИНФОРМАЦИОННЫХ СПРАВОЧНЫХ СИСТЕМ**

- 1. Электронно-библиотечная система Лань : сайт. Санкт-Петербург, 2011 . URL: https://e.lanbook.com/ (дата обращения: 30.08.2020). - Режим доступа: для авториз. пользователей МИЭТ.
- 2. eLIBRARY.RU: Научная электронная библиотека: сайт. Москва, 2000 . URL: <https://elibrary.ru/defaultx.asp> (дата обращения: 20.08.2020). - Режим доступа: для зарегистрированных пользователей.
- 3. ФИПС : Информационно-поисковой системы Интернет портала ФИПС: сайт. Москва, 2009 - . - URL: [https://www1.fips.ru/elektronnye-servisy/informatsionno](https://www1.fips.ru/elektronnye-servisy/informatsionno-poiskovaya-sistema/index.php)[poiskovaya-sistema/index.php](https://www1.fips.ru/elektronnye-servisy/informatsionno-poiskovaya-sistema/index.php) (дата обращения: 20.08.2020).

### **8. ОБРАЗОВАТЕЛЬНЫЕ ТЕХНОЛОГИИ**

Дисциплина может быть реализована в трёх вариантах обучения: в традиционном, дистанционном и смешанном.

При дистанционном обучении лекции и практические занятия проводятся в онлайн режиме по Skype, запись которых выкладывается в Youtube и доступна для студентов через ссылку в системе ОРИОКС. Лабораторные занятия проводятся посредством удаленного доступа к рабочим местам в компьютерном классе МИЭТ через TeamViewer совместно с онлайн взаимодействием в Skype. Защита выполненных лабораторных работ осуществляется путем демонстрации экрана рабочего места с помощью функции в Skype.

Смешанное обучение основано на интеграции технологий традиционного и электронного обучения, часть учебных занятий проходит с использованием взаимодействия студентов и преподавателя в электронной образовательной среде.

В процессе обучения при проведении занятий и для самостоятельной работы используются внутренние электронные ресурсы **(**[http://orioks.miet.ru\)](http://orioks.miet.ru/): электронные версии лекций, лабораторных работ, практических занятий и другие.

Лабораторные работы и практические занятия проводятся с применением проектных методов обучения в малых группах в количестве от 2 до 4 человек.

Для взаимодействия студентов с преподавателем используются сервисы обратной связи: электронная почта преподавателя, Skype, Google диск и др.

Освоение образовательной программы обеспечивается ресурсами электронной информационно-образовательной среды ОРИОКС [http://orioks.miet.ru.](http://orioks.miet.ru/)

### **9. МАТЕРИАЛЬНО-ТЕХНИЧЕСКОЕ ОБЕСПЕЧЕНИЕ ДИСЦИПЛИНЫ**

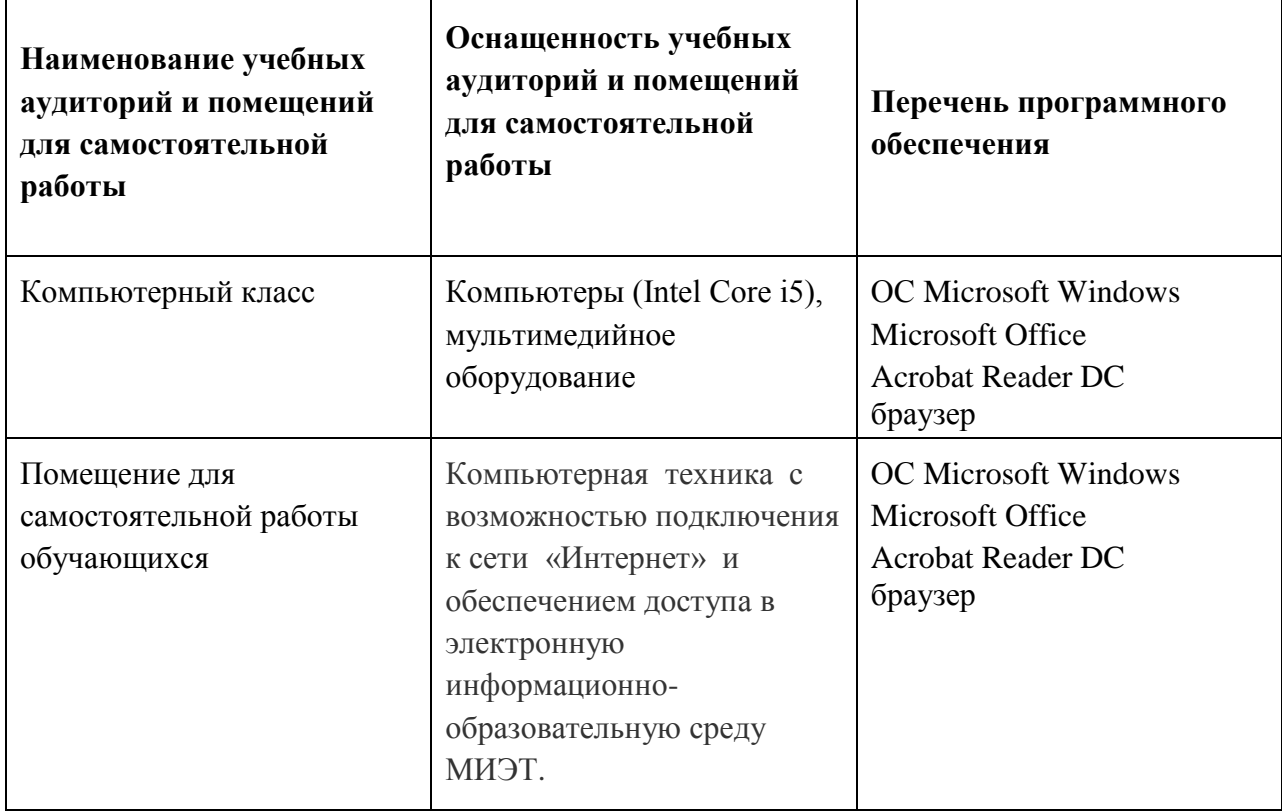

### **10. ФОНДЫ ОЦЕНОЧНЫХ СРЕДСТВ ДЛЯ ПРОВЕРКИ СФОРМИРОВАННОСТИ КОМПЕТЕНЦИЙ/ПОДКОМПЕТЕНЦИЙ**

ФОС по подкомпетенции **УК-2.МКПМА.** Способность участвовать в управлении проектом по созданию микроэлектронной аппаратуры, внедрением технологических и продуктовых инноваций или программой организационных изменений

ФОС по подкомпетенции **УК-3.МКПМА.** Способен критически оценивать и переосмыслять накопленный опыт при достижении поставленной цели, учитывать последствия своих управленческих решений и действий с позиции руководителя проекта по созданию микроэлектронной аппаратуры

Фонды оценочных средств представлены отдельными документами и размещены в составе УМК дисциплины электронной информационной образовательной среды ОРИОКС// URL: [http://orioks.miet.ru/.](http://orioks.miet.ru/)

### **11. МЕТОДИЧЕСКИЕ УКАЗАНИЯ ДЛЯ ОБУЧАЮЩИХСЯ ПО ОСВОЕНИЮ ДИСЦИПЛИНЫ**

#### **11.1. Особенности организации процесса обучения**

Для формирования подкомпетенций и приобретения необходимых знаний, умений и навыков в рамках изучения данной дисциплины проводятся интерактивные лекции, лабораторные и практические занятия, а также контрольное мероприятие.

**Интерактивные лекции** проводятся в каждом модуле. В них оценивается степень усвоения пройденного материала, уровень аргументации своего мнения и владения устной речью. Предварительно преподаватель формулирует вопрос, ответ на который является предметом дискуссии (М1-М4). На занятиях активно используются учебные видеоролики, презентации и электронные учебные материалы. Во время проведения лекций обучаемые могут у себя на рабочем месте повторять действия преподавателя, которые он выполняет в системе, в программе. Для проверки полученных знаний по окончанию теоретической части каждого модуля проводится тестирование.

Для активизации процесса обучения на лекции используются следующие методы:

− интерактивный опрос студентов с разбором конкретных ситуаций по обсуждаемой теме;

− активизация студентов, не работающих на лекции, путем задавания простых вопросов по только что освещенному преподавателем материалу.

**Групповое проведение и защита лабораторных работ (лабораторный тренинг).**  Предполагается выполнение лабораторных заданий студентами в кол. 2-4 чел. по вариантам. Выполнению лабораторных работ предшествует проверка знаний студентов их теоретической готовности к выполнению задания. Студенты самостоятельно распределяют выполнение работы (планирование работы, распределение задач в группе, проведение предварительных проработок, выполнение задания, анализ результатов, сохранение итогового отчета, предоставление преподавателю).

По окончанию каждой лабораторной работы проводится обсуждение и защита результатов выполнения работы с каждой группой студентов. При защите используется индивидуальная форма опроса с целью повышения ответственности каждого студента за самостоятельное выполнение одной из частей общей задачи лабораторной работы.

В лабораторных работах присутствуют разделы, в которых нет четких инструкций выполнения заданий, что требует от студентов самостоятельного решения (выбора способов выполнения работы в литературных источниках).

#### **Практические занятия**

На практические занятия выносятся вопросы, связанные с более подробным изучением информационной поддержки жизненного цикла изделия электронной техники. Предусмотрена подготовка студентом в рамках СРС реферата по теме, вынесенной на самостоятельную проработку, с кратким выступлением на практическом занятии и ответами на вопросы в диалоговом режиме.

На практических занятиях проводятся:

- интерактивный опрос студентов с разбором конкретных ситуаций по обсуждаемой теме (дать описание методов проектирования...; дать описание этапов НИОКР, дать описание вариантов защиты проекта и т.п.).

**Самостоятельная работа студентов** предусматривает подготовку к лабораторным работам и практическим занятиям, контрольному мероприятию для проверки подкомпетенций, изучение литературы с целью более глубокого освоения изучаемой темы и выполнение тестов. Предусматривается выполнение реферата по теме, вынесенной на самостоятельную проработку.

#### **11.2. Система контроля и оценивания**

Для оценки успеваемости студентов по дисциплине используется накопительная балльная система.

Баллами оценивается: выполнение каждого контрольного мероприятия в семестре (в сумме 100 баллов). По сумме баллов выставляется итоговая оценка по предмету. Структура и сроки сдачи контрольных мероприятий см. в журнале успеваемости в ОРИОКС, http://orioks.miet.ru/.

### РАЗРАБОТЧИК:

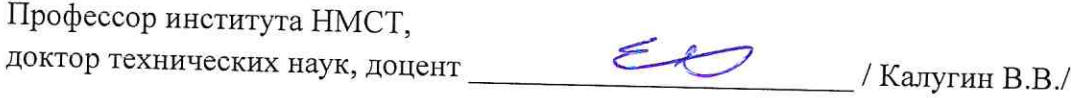

Рабочая программа дисциплины «Методология конструкторского проектирования микроэлектронной аппаратуры» по направлению подготовки 11.04.03 «Конструирование и технология электронных средств», направленности (профилю) «Комплексное проектирование микросистем средствами Mentor Graphics» и направленности (профилю) «Проектирование технических систем средствами 3D-моделирования» разработана в Институте НМСТ и утверждена на заседании УС Института НМСТ 24 декабря 2020 года, протокол № 6.

Директор Института НМСТ\_  $\sqrt{5}$ С.П. Тимошенков

# ЛИСТ СОГЛАСОВАНИЯ

Рабочая программа согласована с Центром подготовки к аккредитации и независимой оценки качества

Начальник АНОК

И.М. Никулина

Рабочая программа согласована с библиотекой МИЭТ

Директор библиотеки *(luf* T.П. Филиппова)